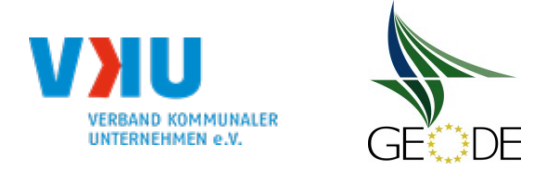

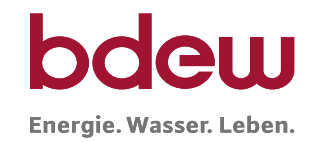

## **Netzbetreiberinformationen**

Stand der verfahrensspezifischen Parameter: 20.04.2023

Parameter gültig ab:

- 1. Name des Netzbetreibers:
- 2. Marktpartner-ID (DVGW-Nummer des Netzbetreibers)
- 3. Straße, Nr.:
- 4. Postleitzahl:
- 
- 6. Ansprechpartner SLP-Bilanzierung:
- 7. Email-Adresse:
- 8. Telefonnummer des Ansprechpartners:
- 9. Anzahl betreuter Netzgebiete (Angabe 1 … 20) 1
- 10. In dieser Datei erfasstes Netzgebiet (eine Datei je Netzgebiet):

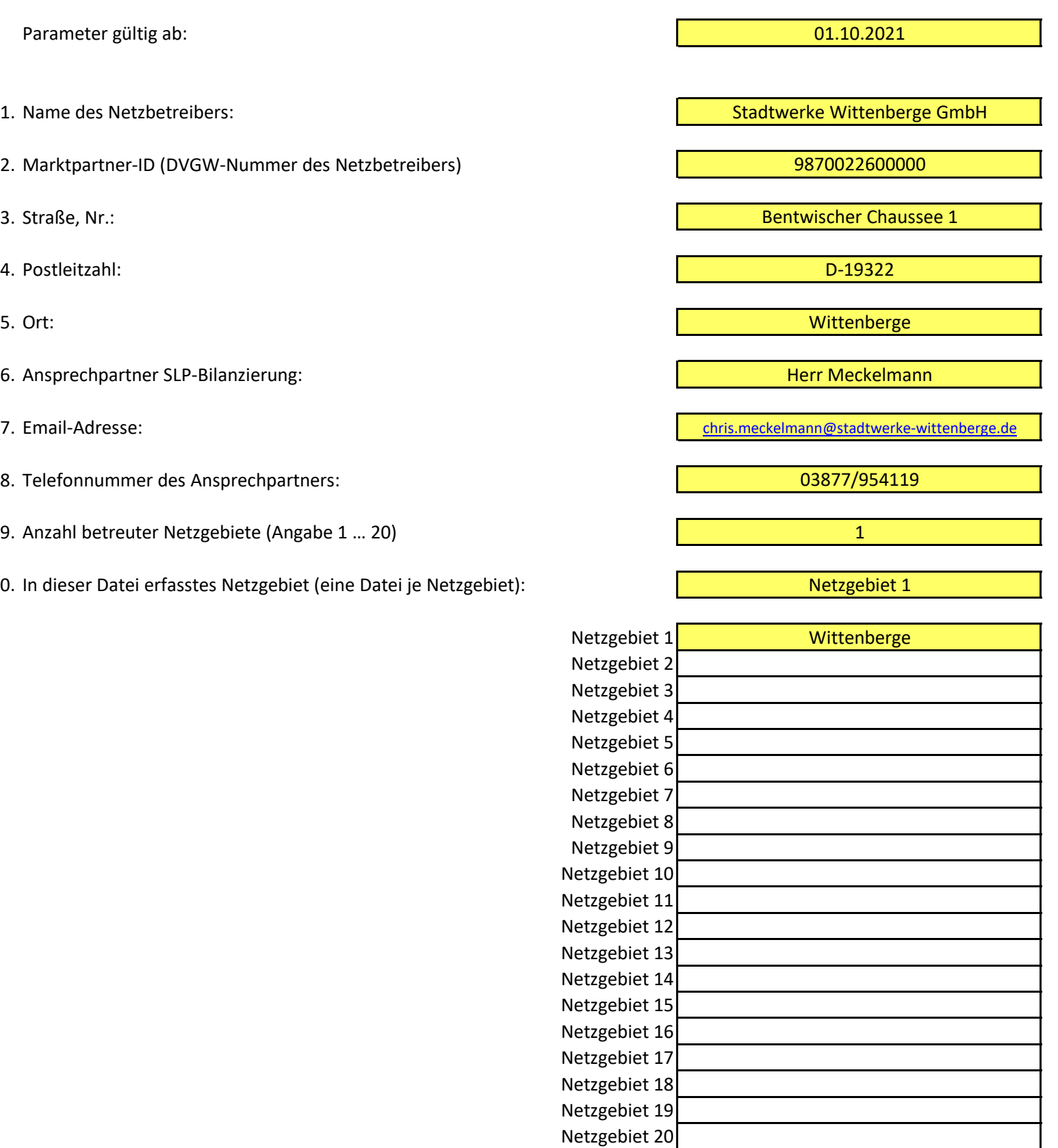

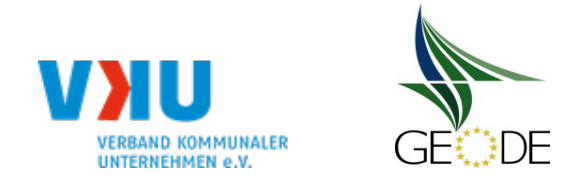

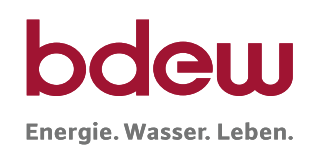

# **Stammdaten Netzgebiet**

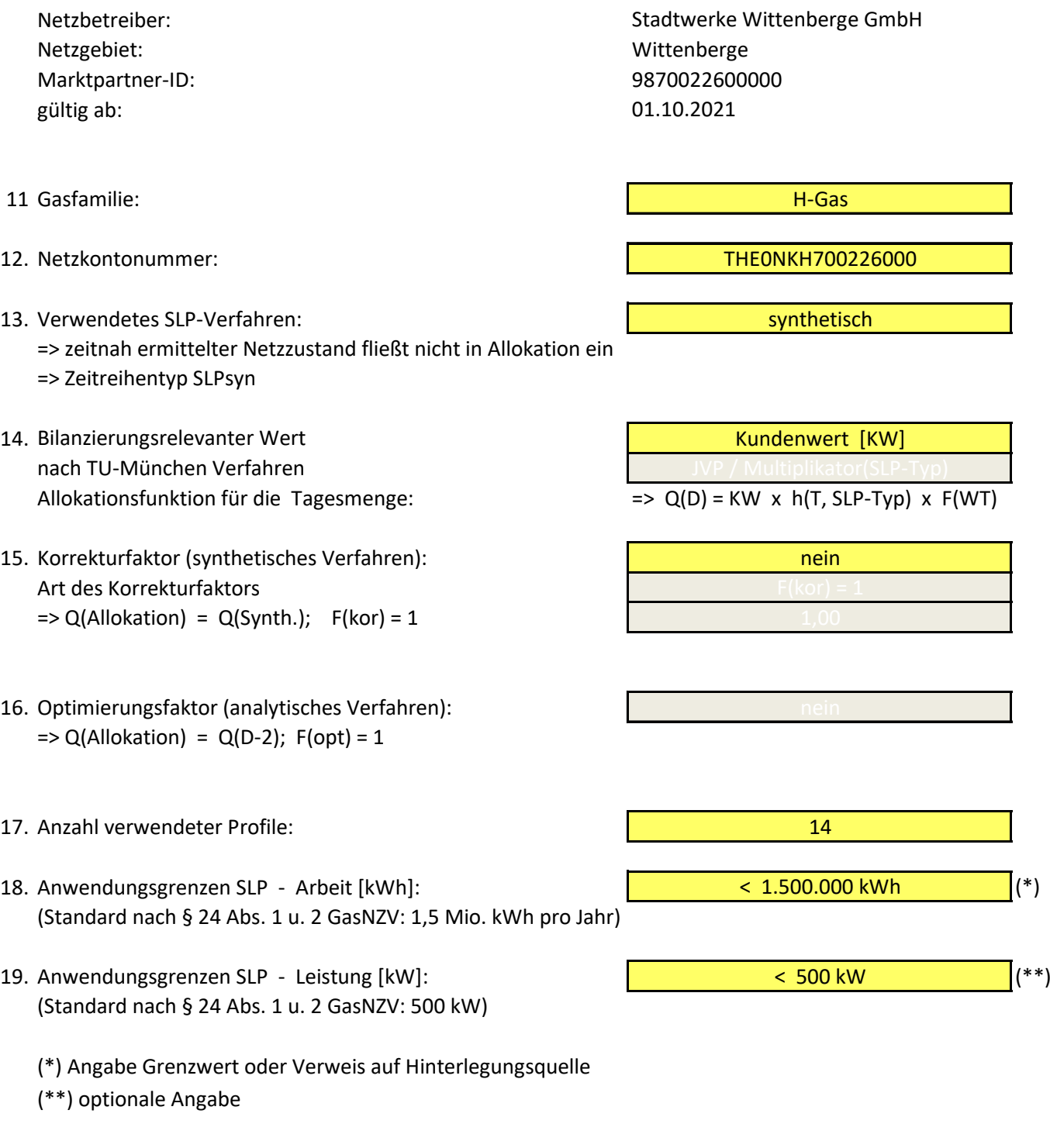

20. Anzahl der Temperaturgebiete des NG: 1999 auch der Temperaturgebiete des NG:

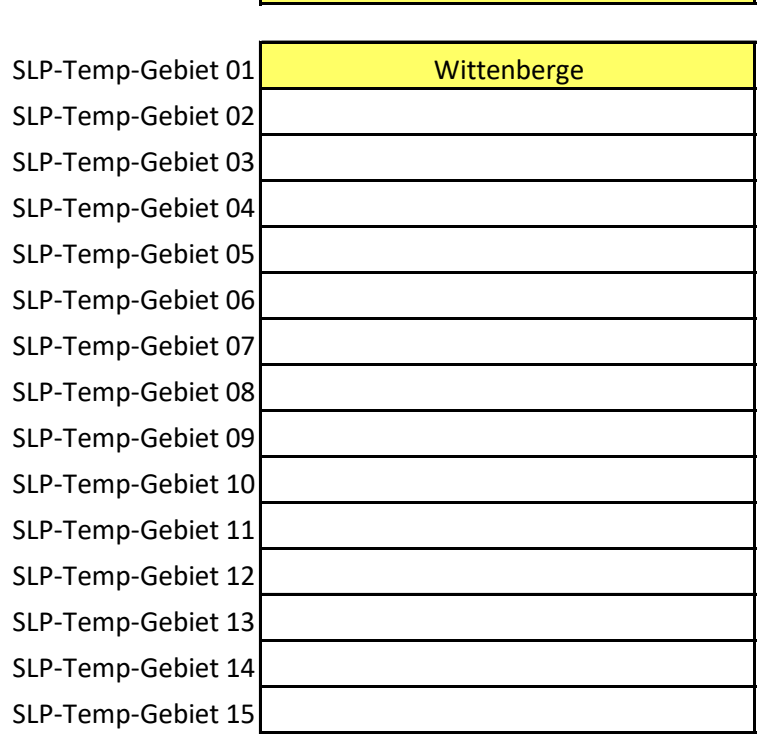

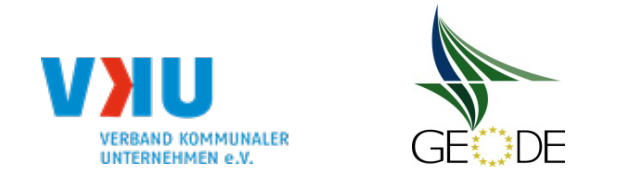

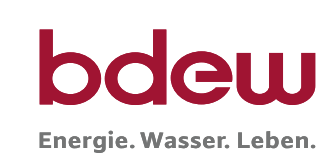

# **Bildungsregel Temperaturzeitreihe(n) -** a.) Allokationstemperatur und b.) Kundenwerttemperatur

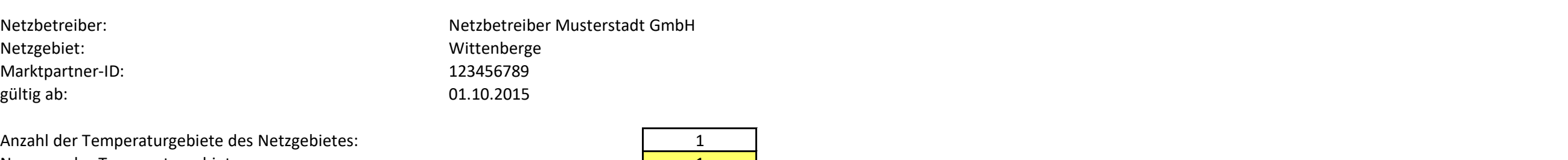

**Nummer des Temperaturgebietes:** Name des Temperaturgebietes: Wittenberge and Solid and Solid and Solid and Solid and Mittenberge

# **a.) für Allokationstemperatur (auch für Misch-Allokationstempertur [virt. Wetter-Station])**

Anzahl Stationen für Misch-Allokationstemperatur: 1999 auch auch auch der Tanzen auch der Tanzen auch der Tanz

#### **Temp.-ZR Reihenbildung Tn T1 T2 T3 T4 T5 T6 T7 T8 T9 T10** Art des Feldes Gewichtungsfaktoren (Temp.-ZR) g(Tn) 0,5333 0,2667 0,1333 0,0667 Gewichte (Temp.-ZR) **G(Tn)** 1,8750 1,0000 0,5000 0,5000 0,2500 0,1250 Temperturzeitraum | [d] <mark>D D-1 D-1 D-2 D-3 D-3 D-3 D-3 D-5 D-5 D-5 D-5 D-5 D-5 D-5 D-6 D-6 D-6 D-6 D-6 D</mark> Tages-Bezug [Gastag/Kalendertag] [GT/KT] Gastag Gastag Gastag Gastag Auswahlfeld Zeitzone für Tages-Bezug auswahl [UCT/CET] CET/CEST CET/CEST CET/CEST CET/CEST CET/CEST Art der Zeitreihe **Einerteine Eine Eine Einer Eine Eine** Einer Temp.-Prog. Temp.-IST Temp.-IST Temp.-IST Temp.-IST

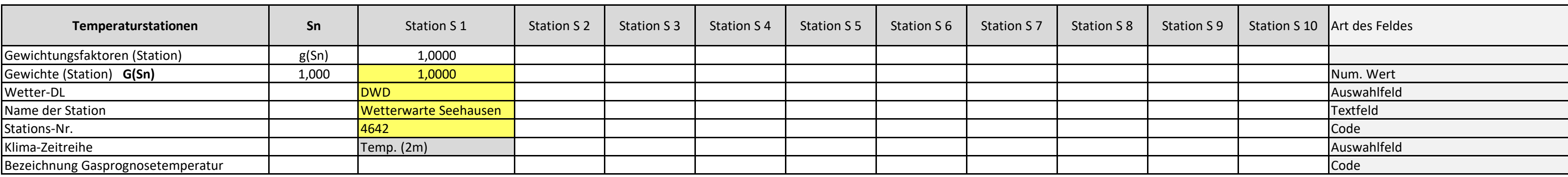

#### Anzahl Temperaturen für Zeitreihengewichtung: **1988** auch der Eine auch der Eine auch der Eine auch der Eine an

Tag: Monat:  $\Delta T_{KP}$ **Temperaturversatz (der Knickpunkt Temperatur)**

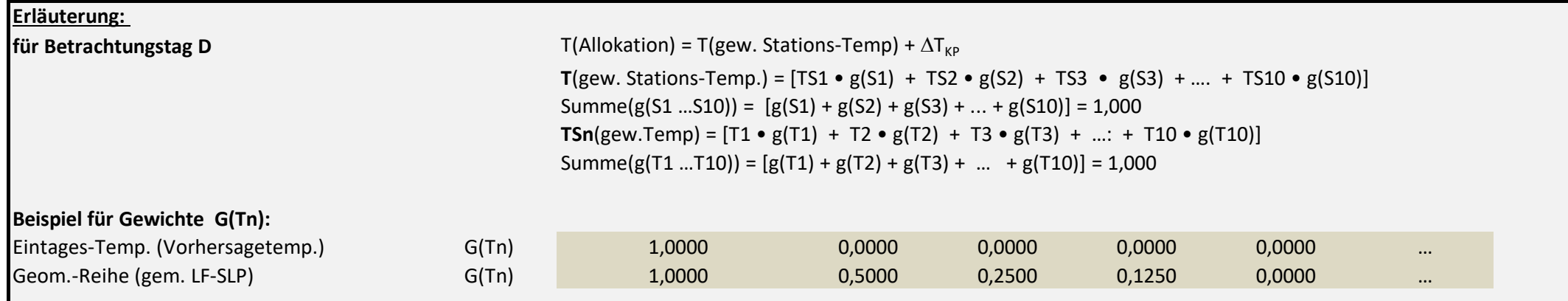

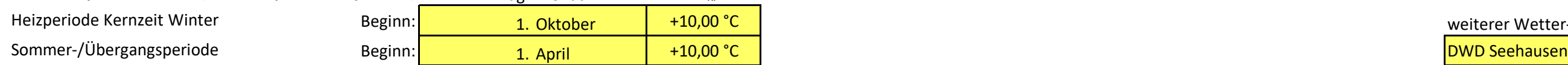

### **b.) für Kundenwerttemperatur (auch für Misch-Kundenwerttemperatur [virt. Wetter-Station])**

Anzahl Station für Misch-Kundenwerttemperatur: 1988 auch auch der Eine Station für Territorium auch der Territorium auch der Territorium auch der Territorium auch der Territorium auch der Territorium auch der Territorium a

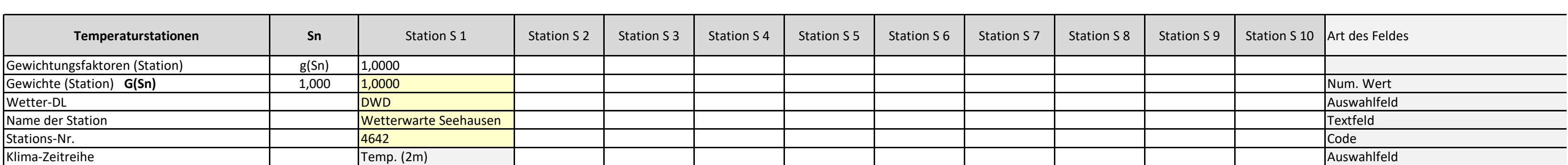

Anzahl Temperaturen für Zeitreihengewichtung: 4

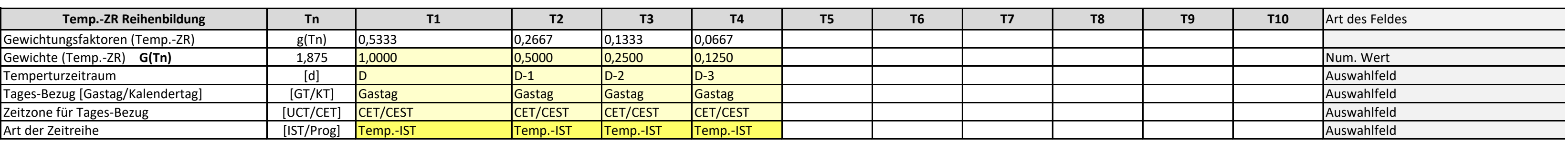

Berechnung analog Allokationstemperatur (siehe Erläuterung)

weiterer Wetter-Dienstleister:

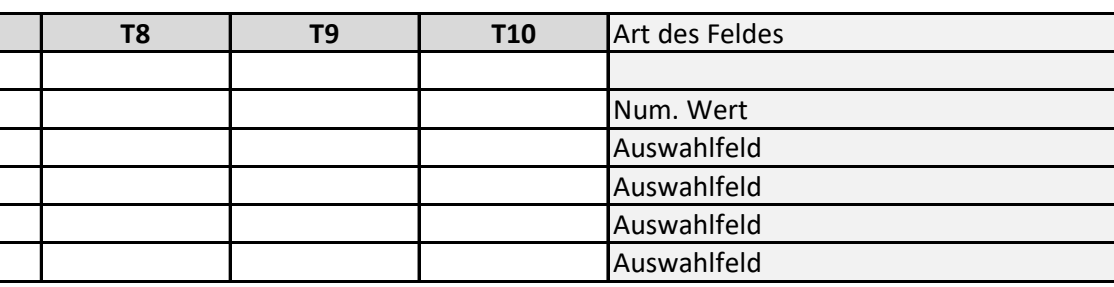

 $=\frac{T_t+0.5 \cdot T_{t-1}+0.25 \cdot T_{t-2}+0.125 \cdot T_{t-3}}{T_{t-3}}$  $T =$  $1 + 0.5 + 0.25 + 0.125$ 

mit:  $T_t$  = Temperatur für Betrachtungstag (D)  $T_{t-1}$  = Temperatur des Vortages (D-1)

 $T_{t-2}$  = Temperatur des Vor-Vortages (D-2)  $T_{t-3}$  = Temperatur des Vor-Vor-Vortages (D-3)

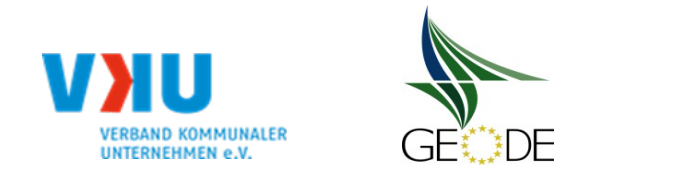

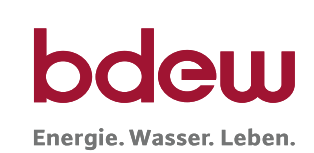

# **Verwendete SLP Profiltypen**

Hier sind alle vom Netzbetreiber im Netzgebiet verwendeten SLP-Profiltypen aufzuführen.

| #      | Netzgebiet                     | Profil-Art  | <b>BDEW</b><br>Nomen-<br>klatur | <b>EDI-CODE</b> | A         |               |           | D         | ზ $_0$ | m <sub>H</sub> | b <sub>F</sub> | $m_W$          | $b_W$     | $h(8^{\circ}C)$<br>$(FWT = 1)$ | $F_{WT}$ (Mo.) | $F_{WT}$ (Di.) | $F_{WT}$ (Mi.) | $F_{WT}$ (Do.) | $F_{WT}$ (Fr.) | $F_{WT}$ (Sa.) | $F_{WT}$ (So.) | Multiplikator Msip<br>Umrechnungsfaktor:<br>$KW = JVP/M_{SLP}$ |
|--------|--------------------------------|-------------|---------------------------------|-----------------|-----------|---------------|-----------|-----------|--------|----------------|----------------|----------------|-----------|--------------------------------|----------------|----------------|----------------|----------------|----------------|----------------|----------------|----------------------------------------------------------------|
| Muster | Abruf von BDEW-Standardwerten: | <b>BDEW</b> | DE GKO34                        | <b>OKA</b>      | 1,4256684 | -36,6590504   | 7,6083226 | 0.0371116 | 40.Q   | $-0.0809359$   | 1,2364527      | $-0.0007628$   | 0,1002979 | 1,00000                        | 1,0354         | 1.0523         | 1.0449         | X.0494         | 0.9885         | 0,8860         | 0.9435         | 365,123                                                        |
|        | Wittenberge                    | <b>BDEW</b> | DE HEF33                        | 1D <sub>3</sub> | 1,6209544 | $-37,1833141$ | 5,6727847 | 0,0716431 | 40,0   | $-0,0495700$   | 0,8401015      | $-0,0022090$   | 0,1074468 | 1,00000                        | 1,0000         | 1,0000         | 1,0000         | 1,0000         | 1,0000         | 1,0000         | 1,0000         |                                                                |
|        | Wittenberge                    | <b>BDEW</b> | DE_HMF33                        | 2D <sub>3</sub> | 1,2328655 | $-34,7213605$ | 5,8164304 | 0,0873352 | 40,0   | $-0,0409284$   | 0,7672920      | $-0,0022320$   | 0,1199207 | 1,00000                        | 1,0000         | 1,0000         | 1,0000         | 1,0000         | 1,0000         | 1,0000         | 1,0000         |                                                                |
|        | Wittenberge                    | <b>BDEW</b> | DE_HKO03                        | HK3             | 0,4040932 | $-24,4392968$ | 6,5718175 | 0,7107710 | 40,0   | $\overline{0}$ | $\Omega$       | $\overline{0}$ | $\Omega$  | 1,05612                        | 1,0000         | 1,0000         | 1,0000         | 1,0000         | 1,0000         | 1,0000         | 1,0000         |                                                                |
|        | Wittenberge                    | <b>BDEW</b> | DE GMK33                        | KM3             | 1,4202419 | -34,8806130   | 6,5951899 | 0,0385317 | 40,0   | $-0,0521084$   | 0,8647919      | $-0,0014369$   | 0,0637602 | 1,00000                        | 1,0699         | 1,0365         | 0,9933         | 0,9948         | 1,0659         | 0,9362         | 0,9034         |                                                                |
|        | Wittenberge                    | <b>BDEW</b> | DE GHA33                        | AH3             | 1,9724775 | -36,9650065   | 7,2256947 | 0,0345782 | 40,0   | $-0,0742174$   | 1,0448869      | $-0,0008295$   | 0,0461795 | 1,00000                        | 1,0358         | 1,0232         | 1,0252         | 1,0295         | 1,0253         | 0,9675         | 0,8935         |                                                                |
|        | Wittenberge                    | <b>BDEW</b> | DE_GKO33                        | OK <sub>3</sub> | 1,3554515 | $-35,1412563$ | 7,1303395 | 0,0990619 | 40,0   | $-0,0526487$   | 0,8626086      | $-0,0008808$   | 0,0964014 | 1,00000                        | 1,0354         | 1,0523         | 1,0449         | 1,0494         | 0,9885         | 0,8860         | 0,9435         |                                                                |
|        | Wittenberge                    | <b>BDEW</b> | DE_GBD33                        | DB <sub>3</sub> | 1,4633682 | $-36,1794117$ | 5,9265162 | 0,0808835 | 40,0   | $-0,0475800$   | 0,8230754      | $-0,0019273$   | 0,1077046 | 1,00000                        | 1,1052         | 1,0857         | 1,0378         | 1,0622         | 1,0266         | 0,7629         | 0,9196         |                                                                |
|        | Wittenberge                    | <b>BDEW</b> | DE_GGA33                        | AG <sub>3</sub> | 1,1582082 | -36,2878584   | 6,5885126 | 0,2235680 | 40,0   | $-0,0410335$   | 0,7526451      | $-0,0009088$   | 0,1916641 | 1,00000                        | 0,9322         | 0,9894         | 1,0033         | 1,0109         | 1,0180         | 1,0356         | 1,0106         |                                                                |
| -9     | Wittenberge                    | <b>BDEW</b> | DE_GBH33                        | HB <sub>3</sub> | 0,9874283 | $-35,2532124$ | 6,1544406 | 0,2265716 | 40,0   | $-0,0339020$   | 0,6938234      | $-0,0012849$   | 0,2029732 | 1,00000                        | 0,9767         | 1,0389         | 1,0028         | 1,0162         | 1,0024         | 1,0043         | 0,9587         |                                                                |
| -10    | Wittenberge                    | <b>BDEW</b> | DE GWA33                        | AW <sub>3</sub> | 0,3337838 | $-36,0237912$ | 4,8662747 | 0,4912280 | 40,0   | $-0,0092263$   | 0,4595757      | $-0,0009676$   | 0,3964291 | 1,00000                        | 1,2457         | 1,2615         | 1,2707         | 1,2430         | 1,1276         | 0,3877         | 0,4638         |                                                                |
| 11     | Wittenberge                    | <b>BDEW</b> | DE_GHD33                        | DH <sub>3</sub> | 1,3010623 | -35,6816144   | 6,6857976 | 0,1409267 | 40,0   | $-0,0473428$   | 0,8141691      | $-0,0010601$   | 0,1325092 | 1,00000                        | 1,0300         | 1,0300         | 1,0200         | 1,0300         | 1,0100         | 0,9300         | 0,9500         |                                                                |
| 12     | Wittenberge                    | <b>BDEW</b> | DE_GGB33                        | BG <sub>3</sub> | 1,8213778 | -37,5000000   | 6,3462148 | 0,0678118 | 40,0   | $-0,0607666$   | 0,9308159      | $-0,0013967$   | 0,0850399 | 1,00000                        | 0,9897         | 0,9627         | 1,0507         | 1,0552         | 1,0297         | 0,9767         | 0,9353         |                                                                |
| 13     | Wittenberge                    | <b>BDEW</b> | DE_GPD33                        | DP <sub>3</sub> | 1,7110739 | -35,8000000   | 8,4000000 | 0,0702546 | 40,0   | $-0,0745381$   | 1,0463005      | $-0,0003672$   | 0,0621882 | 1,00000                        | 1,0214         | 1,0866         | 1,0720         | 1,0557         | 1,0117         | 0,9001         | 0,8525         |                                                                |
|        | Wittenberge                    | <b>BDEW</b> | DE_GBA33                        | AB <sub>3</sub> | 0,2770087 | $-33,0000000$ | 5,7212303 | 0,4865118 | 40,0   | $-0,0094849$   | 0,4630237      | $-0,0007134$   | 0,3867447 | 1,00000                        | 1,0848         | 1,1211         | 1,0769         | 1,1353         | 1,1402         | 0,4852         | 0,9565         |                                                                |
| 15     | Wittenberge                    |             |                                 | #NV             | #NV       | #NV           | #NV       | #NV       | #NV    | #NV            | #NV            | #NV            | #NV       | #NV                            | #NV            | #NV            | #NV            | #NV            | #NV            | #NV            | #NV            |                                                                |
| 16     | Wittenberge                    |             |                                 |                 |           |               |           |           |        |                |                |                |           |                                |                |                |                |                |                |                |                |                                                                |
|        | Wittenberge                    |             |                                 |                 |           |               |           |           |        |                |                |                |           |                                |                |                |                |                |                |                |                |                                                                |
| -18    | Wittenberge                    |             |                                 |                 |           |               |           |           |        |                |                |                |           |                                |                |                |                |                |                |                |                |                                                                |
| 19     | Wittenberge                    |             |                                 |                 |           |               |           |           |        |                |                |                |           |                                |                |                |                |                |                |                |                |                                                                |
| 20     | Wittenberge                    |             |                                 |                 |           |               |           |           |        |                |                |                |           |                                |                |                |                |                |                |                |                |                                                                |
| 21     | Wittenberge                    |             |                                 |                 |           |               |           |           |        |                |                |                |           |                                |                |                |                |                |                |                |                |                                                                |
| 22     | Wittenberge                    |             |                                 |                 |           |               |           |           |        |                |                |                |           |                                |                |                |                |                |                |                |                |                                                                |
| 23     | Wittenberge                    |             |                                 |                 |           |               |           |           |        |                |                |                |           |                                |                |                |                |                |                |                |                |                                                                |
| -24    | Wittenberge                    |             |                                 |                 |           |               |           |           |        |                |                |                |           |                                |                |                |                |                |                |                |                |                                                                |
| 25     | Wittenberge                    |             |                                 |                 |           |               |           |           |        |                |                |                |           |                                |                |                |                |                |                |                |                |                                                                |
| 26     | Wittenberge                    |             |                                 |                 |           |               |           |           |        |                |                |                |           |                                |                |                |                |                |                |                |                |                                                                |
| 27     | Wittenberge                    |             |                                 |                 |           |               |           |           |        |                |                |                |           |                                |                |                |                |                |                |                |                |                                                                |
| -28    | Wittenberge                    |             |                                 |                 |           |               |           |           |        |                |                |                |           |                                |                |                |                |                |                |                |                |                                                                |
| 29     | Wittenberge                    |             |                                 |                 |           |               |           |           |        |                |                |                |           |                                |                |                |                |                |                |                |                |                                                                |
| 30     | Wittenberge                    |             |                                 |                 |           |               |           |           |        |                |                |                |           |                                |                |                |                |                |                |                |                |                                                                |

t hinterlegte Profile sind rot markiert

önnen aus Zeile "11" übernommen werden

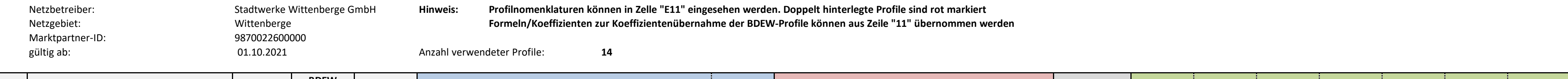

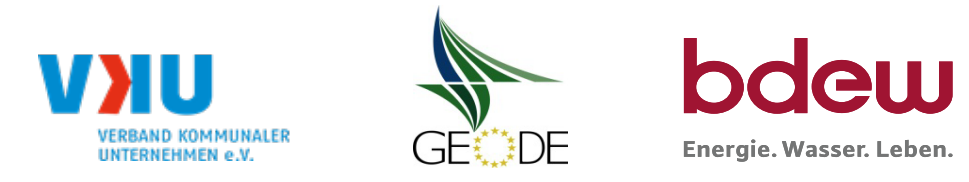

# **Feiertagskalender / Sondertage**

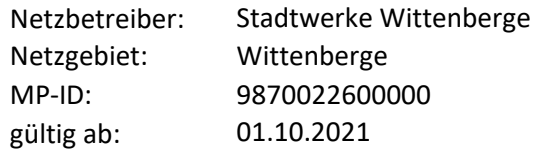

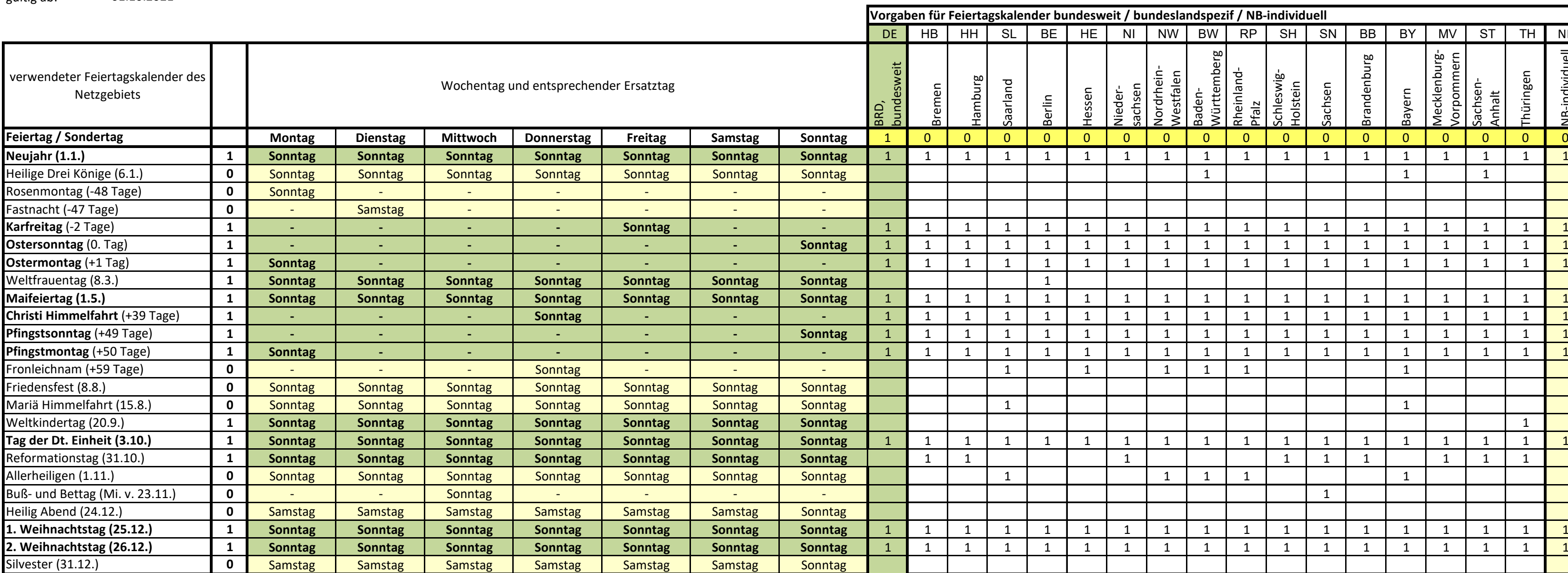

# $HE$  NI NW BW RP SH SN BB BY MV ST TH NB BRD,<br>bundesweit<br>Hamburg<br>Hamburg<br>Saarland<br>Messen<br>Westfalen<br>Westfalen<br>Westfalen<br>Rheinland-<br>Sachsen<br>Sachsen<br>Brandenburg-<br>Sachsen<br>Sachsen<br>Mecklenburg-<br>Sachsen<br>Necklenburg-<br>Sachsen<br>Necklenburg**bundesweit / bundeslandspezif / NB-individuell**

#### erwendeter Feiertagskalender bitte markieren (auch Mehrfachnennungen möglich) Hinweis: Entsprechende Feiertage / Ersatztage werden grau-grün markiert